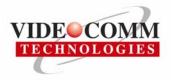

## <u>MSR RADIO</u> External Amplifier

The Amplifier portion of the EUT has the following Specifications:

IC module is manufactured by Triquint Semiconductor.

Description:

The TGA2922-SG HPA provides 11dB of gain, 2 W of output power across 4.9 - 6 GHz and 2.5% EVM at 25 dBm output power. The device is ideally suited for high linearity, high power wireless data applications such as 802.11a WLAN Bridge Amplifiers, U-NII and Point to-Point or Point-to-Multi Point Non-Line of Sight radios.

- 4.9-6.0 GHz frequency range
- 11 db Gain (Nominal) (@8V 480 ma)
- 34 dbm nominal P1dB @ 8V 480 ma
- Bias Conditions 7-9 VDC @ 480 mA (Quiescent)

Primary applications:

- 802.11a WLAN bridge amplifier
- U-NII Band HPA

The amplifier power supply included with the system as tested with the EUT is included and manufactured by VideoComm. The Amplifier tested with the EUT is manufactured by VideoComm.

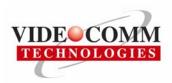

## <u>MSR RADIO</u> External Amplifier

## **Installation Instructions**

Follow installation of the main RTWAVE system with the following additions:

- 1. Install the heat sink plate assembly to the enclosure. Install heat sink to mounting plate on the outside the enclosure.
- 2. Attach the power supply to the inside mounting plate.
- 3. Attach the Amplifier PCB to the inside mounting plate.
- 4. Connect the MSR radio transmitter output to the Amplifier input connector using the supplied SMA connectors
- 5. Connect the Amplifier output connector to the transmitter antenna using the correct cable to match the included antenna.
- 6. Connect the receiver
- 7. Connect the power supply to the amplifier PCB (solder the connections)
- 8. Route the wires for the power supplies to the Amplifier power supply and System PCB's. Connect the wires.
- 9. Attach the antenna (internal model or rubber ducks) (external or parabolic need not be connected
- 10. Send to test bench for software load, testing and conformity checks. Adjust as necessary.
- 11. Apply necessary labels to the system.
- 12. Send to shipping for packaging.

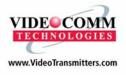

US Office: 1711 Cudaback Avenue, Niagara Falls, NY USA 14303 Canadian Office: 407 Speers Road, Suite 204, Oakville, ON Canada L6K 3T5 Toll Free: 1.888.379.2666 Tel: 905.339.0366 Fax: 905.339.1776 © Copyright 2008 Printed in Canada